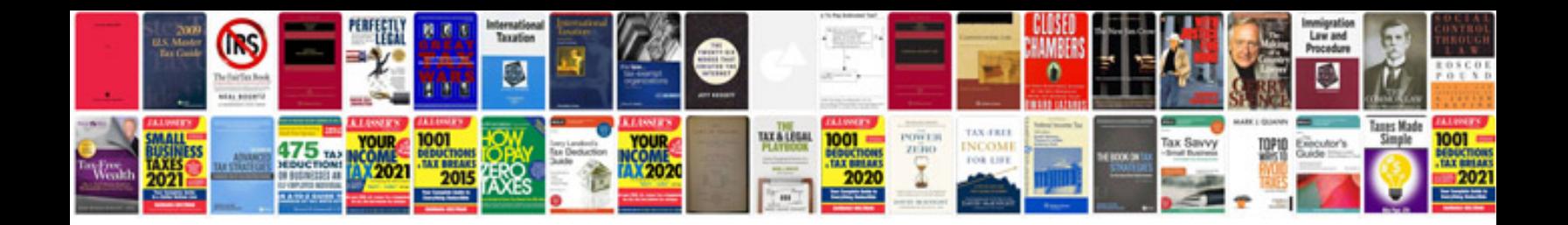

X and y intercepts worksheet

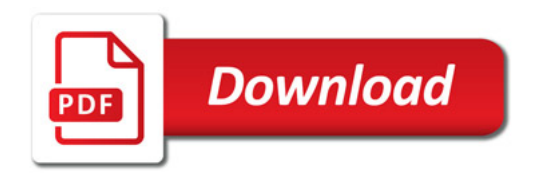

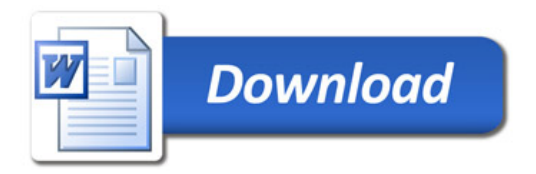